# Complete Android Development, Part 21 of 29: Realtime Database

#### page 1

Meet the expert: Paulo Dichone graduated from Whitworth University with a B.S in Computer Science in 2009 and has worked building Android and iOS mobiles apps as well as web applications. Since 2014 he's been an online instructor teaching over 40,000 students from 170 countries in how to program Java and build Android Applications.

Prerequisites: Knowledge of java programming is required. If you do not, then paulo's java series "Java SE 9 Parts 1 through 14" would be needed. Base understanding of Mobile Development.

Runtime: 01:42:31

**Course description:** This series is for you, if you want to understand, architect, and master Android Applications. This course covers an intro to Firebase, Saving Data to Firestore, adding a snapshot listener and creating documents using POJO.

#### Course outline:

#### Intro to Firebase

- Introduction
- · Intro to Firebase
- Firestore Introduction Presentation
- · Setting up Firestore in AS
- Adding Firestore Dependency in AS FirebaseAssista
- Summary

### Saving Data to Firestore

- Introduction
- Saving Data to Firestore
- Retrieving data From Firestore Collection
- Summary

## Adding SnapShot Listener

- Introduction
- · Adding SnapShot Listener
- Firestore Updating Data
- Firestore Delete
- Summary

# Firestore Creating Documents Using POJO

- Introduction
- Firestore Creating Documents Using POJO
- Creating and Retrieving Multiple Documents
- Showing Multiple Documents in a Scrollview
- Summary

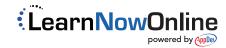